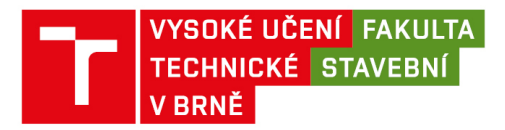

# **Studie S2**

Výkres je dorozumívacím prostředkem mezi:

- projektantem a stavebníkem
- projektantem a speciálními profesemi (statik, projektant TZB, zpracovatel PBŘ, atd.)
- projektantem a dotčenými orgány státní správy a správci dopravní a technické infrastruktury
- projektantem a stavebním úřadem
- projektantem a dodavatelem stavby.

### **Čáry na výkrese**

Abychom rozlišily různé části stavby, používáme různé **tloušťky** a **druhy** čar (norma ČSN ISO 128-23 – Technické výkresy - Čáry na výkresech ve stavebnictví).

#### **Tloušťky čar**

- velmi tlustá
- tlustá
- tenká

Poměr tlouštěk čar je vždy 1:2:4 (např. 0,13 : 0,25 : 0,5 mm).

#### **Typy čar**

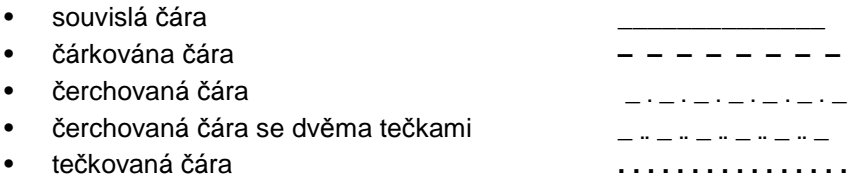

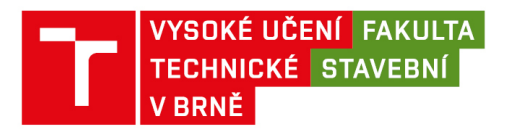

## **Princip vytvoření půdorysu**

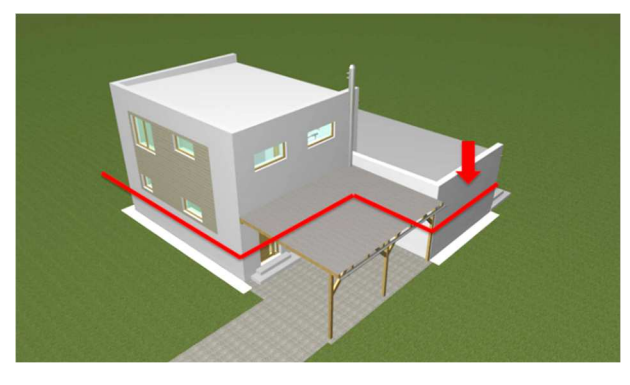

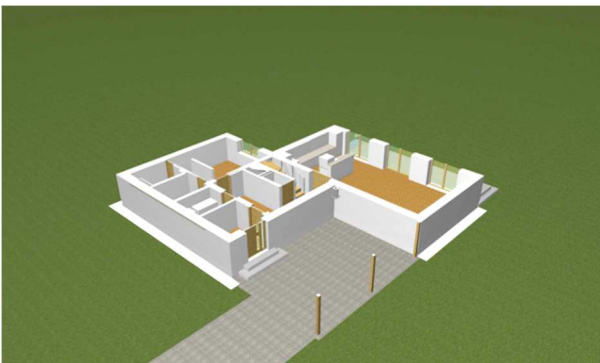

Myšlená vodorovná rovina řezu.

Myšlené "rozříznutí" objektu a kolmý pohled směrem na rovinu řezu.

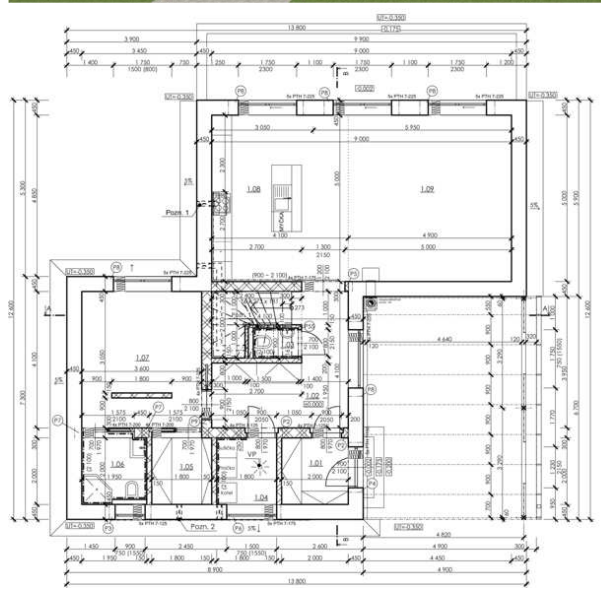

Zpracování do technického výkresu.

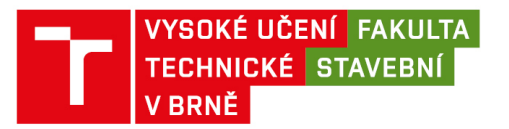

# **Stejný princip pro vytvoření půdorys 2NP**

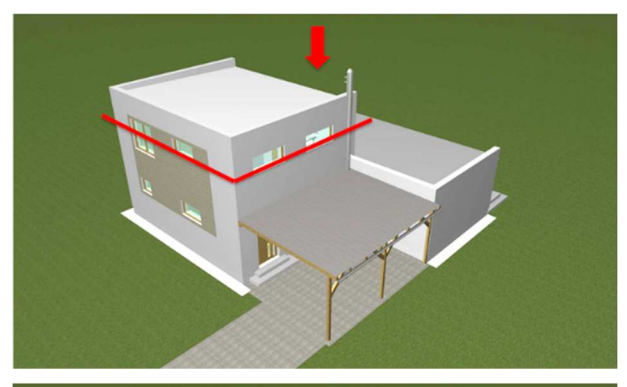

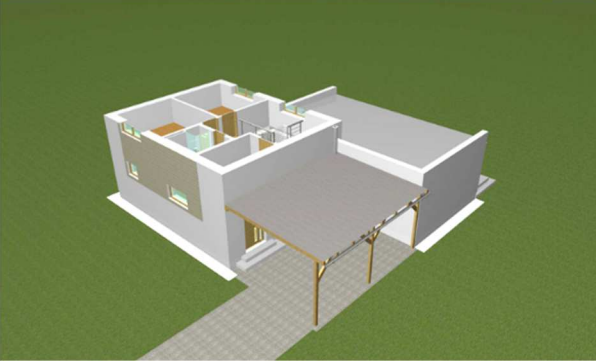

Myšlená vodorovná rovina řezu … tentokrát v úrovni 2NP

Zase rozřízneme objekt a podíváme se kolmo směrem dolů.

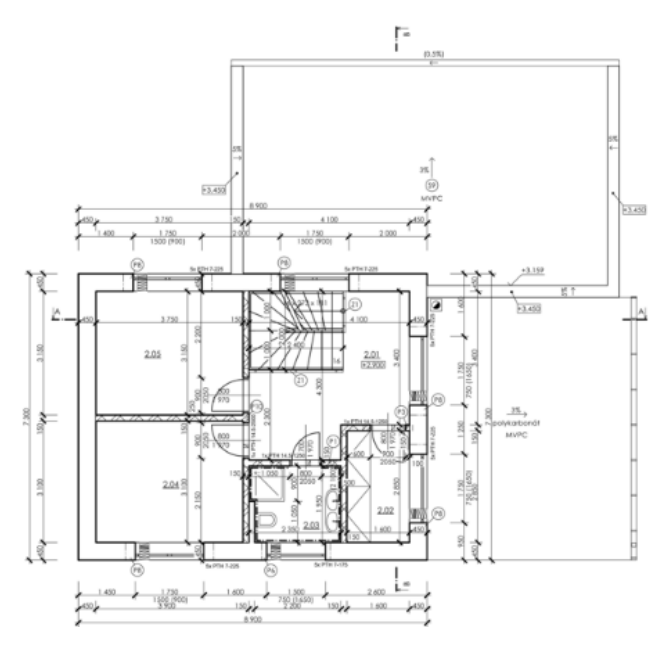

Zpracování do technického výkresu.

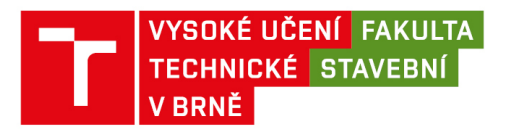

## **Princip vytvoření řezu**

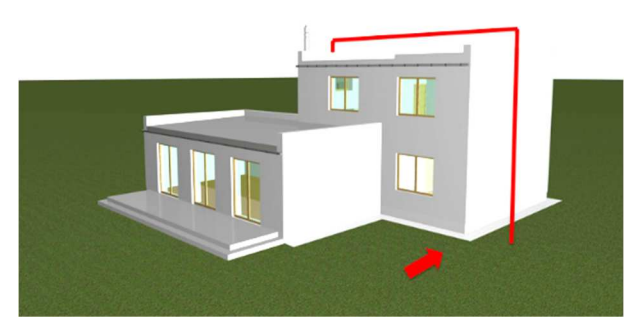

Vedeme vhodně myšlenou svislou rovinu řezu. Vhodně tak, abychom zobrazili co nejvíce konstrukcí a prvků – schodiště, okna, překlady, podhledy …

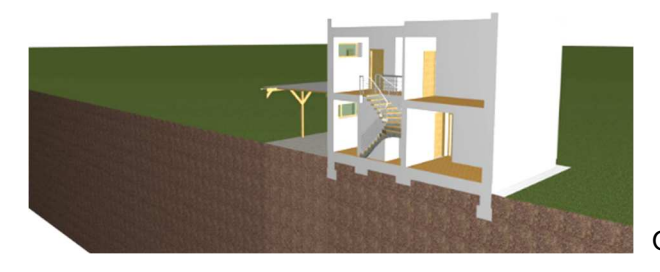

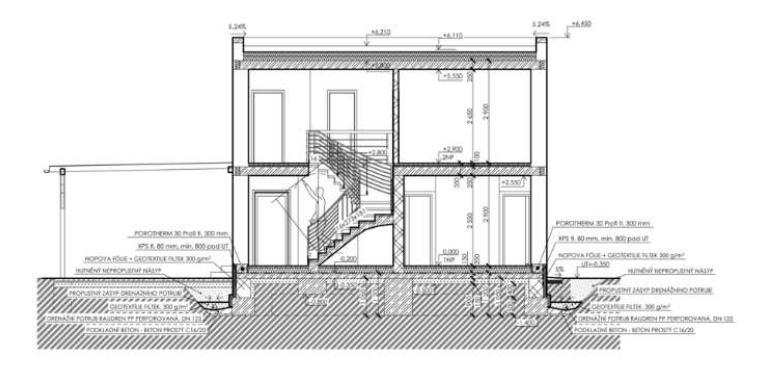

Objekt rozřízneme svisle.

Konstrukce přeneseme na technický výkres. Šrafování jednotlivých konstrukcí a materiálů podle studie S3.

Použití jednotlivých tlouštěk a typů čar viz cvičení a studie S2.

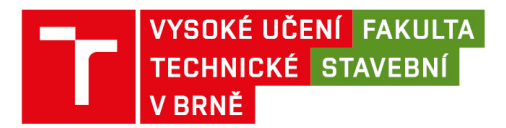

#### **Pomůcka pro rozlišení tlouštěk čar**

#### **Tlustá vs. tenká**

Chce to teď trochu představivosti :-) … Stavba je hotová, procházím se po stavb*ě* – vše co na stavb*ě* fyzicky JE kreslím tlustou *č*arou, vše co na stavb*ě* NENÍ, kreslím tenkou *č*arou. P*ř*íklad: procházím se na schodišti (t*ř*eba na t*ě*ch na obrázku) – schodiš*ť*ové stupn*ě* na stavb*ě* fyzickou jsou, zábradlí také – bude kresleno TLUST*Ě* ... stále se procházím na stejném schodišti … výstupní *č*ára zde nakreslená není, rozm*ě*ry stup*ňů*, po*č*ty stup*ňů*, výškové kóty také ne – vše bude TENKOU *č*arou!

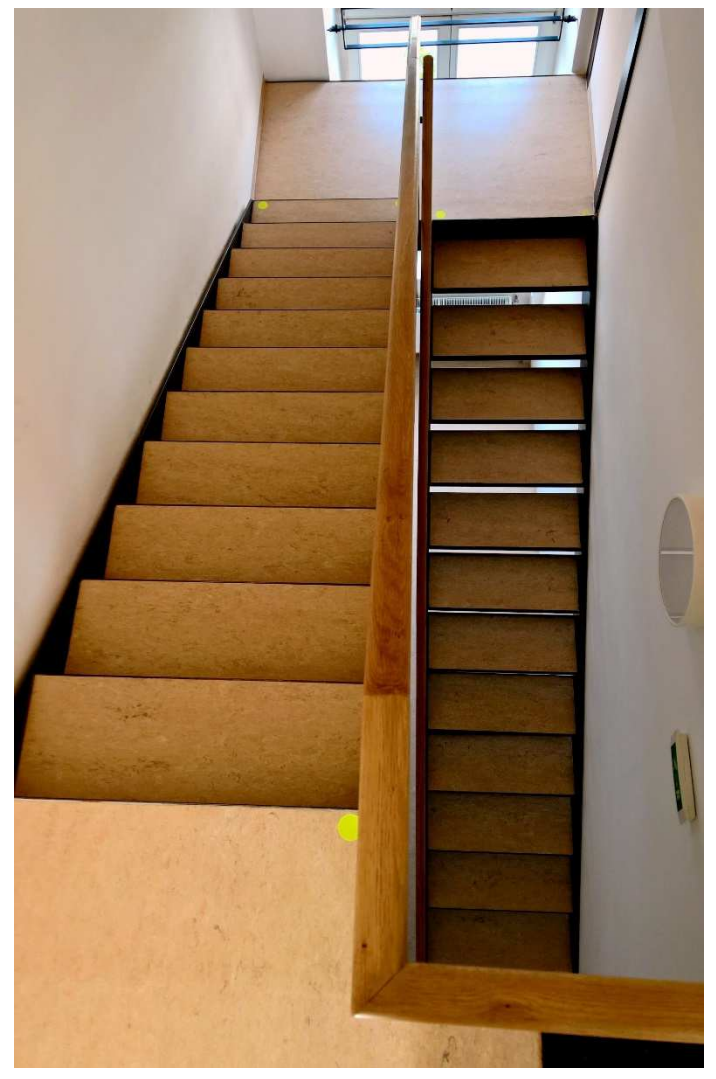

Chybí zde něco??? Pište na kolar.r@fce.vutbr.cz. Díky za spolupráci a připomínky.